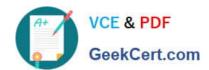

# C\_TAW12\_731Q&As

SAP Certfied Development Associate-ABAP with SAP NetWeaver 7.31

### Pass SAP C\_TAW12\_731 Exam with 100% Guarantee

Free Download Real Questions & Answers PDF and VCE file from:

https://www.geekcert.com/c\_taw12\_731.html

100% Passing Guarantee 100% Money Back Assurance

Following Questions and Answers are all new published by SAP Official Exam Center

- Instant Download After Purchase
- 100% Money Back Guarantee
- 365 Days Free Update
- 800,000+ Satisfied Customers

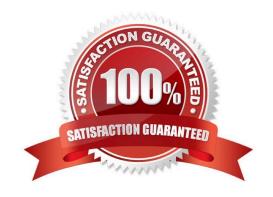

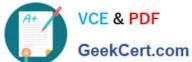

#### **QUESTION 1**

| How can <sup>,</sup> | vou declare a | n internal table | using the tra | nsparent table A | as its line type? |
|----------------------|---------------|------------------|---------------|------------------|-------------------|
|                      |               |                  |               |                  |                   |

- A. DATA gt\_itab TYPE LINE OF a.
- B. DATA gt\_itab TYPE REF TO a.
- C. DATA gt\_itab TYPE TABLE OF a.
- D. DATA gt\_itab TYPE a.

Correct Answer: C

#### **QUESTION 2**

An executable ABAP program contains a standard selection screen and uses the event blocks AT SELECTION-SCREEN, AT SELECTION-SCREEN OUTPUT, INITIALIZATION, START-OF-SELECTION. In which sequence will ABAP runtime call these event blocks?

#### A. 1. AT SELECTION-SCREEN OUTPUT

2.

INITIALIZATION

3.

AT SELECTION-SCREEN

4.

START-OF-SELECTION

**B. 1. INITIALIZATION** 

2.

AT SELECTION-SCREEN

3.

AT SELECTION-SCREEN OUTPUT

4.

START-OF-SELECTION

C. 1. INITIALIZATION

2.

## https://www.geekcert.com/c\_taw12\_731.html 2024 Latest geekcert C\_TAW12\_731 PDF and VCE dumps Download

| GeekCert.com                                                                    |
|---------------------------------------------------------------------------------|
| AT SELECTION-SCREEN OUTPUT                                                      |
| 3.                                                                              |
| AT SELECTION-SCREEN                                                             |
| 4.                                                                              |
| START-OF-SELECTION                                                              |
| D. 1. INITIALIZATION                                                            |
| 2.                                                                              |
| AT SELECTION-SCREEN OUTPUT                                                      |
| 3.                                                                              |
| START-OF-SELECTION                                                              |
| 4.                                                                              |
| AT SELECTION-SCREEN                                                             |
| Correct Answer: C                                                               |
|                                                                                 |
|                                                                                 |
| QUESTION 3                                                                      |
| You defined data reference z1 generically.                                      |
| Which statement would you use to access the content of the referenced variable? |
| A. Assign (z1) to                                                               |
| B. Assign z1 to                                                                 |
| C. Assign z1->* to                                                              |
| D. Get reference of z1 into wa                                                  |
| Correct Answer: C                                                               |
|                                                                                 |
|                                                                                 |
| QUESTION 4                                                                      |

Which of the following tasks does the BADI implementing class perform?

- A. Filtering
- B. Sequencing

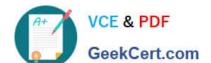

#### https://www.geekcert.com/c\_taw12\_731.html 2024 Latest geekcert C\_TAW12\_731 PDF and VCE dumps Download

C. Inserting

D. Deleting

Correct Answer: A

#### **QUESTION 5**

Which SELECT statement will always bypass the SAP table buffers?

A. SELECT ... ENDSELECT.

B. SELECT ... SINGLE ...

C. SELECT ... INTO TABLE ...

D. SELECT ... FOR UPDATE ...

Correct Answer: D

Latest C TAW12 731

Dumps

C TAW12 731 Practice
Test

C TAW12 731 Braindumps